# Rotman

# INTRO TO R – TIME SERIES & FINANCE PACKAGES

R Workshop

February 25, 2020 Prepared by Jay Cao / TDMDAL Website:<https://tdmdal.github.io/r-tutorial-201920-winter/>

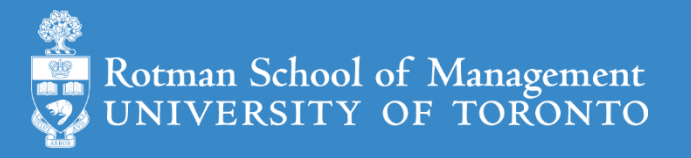

### What's Time Series

- A series of values obtained at successive times
	- A series of numerical values
	- With associated timestamps (or start, end, and frequency if equi-interval)
- Typical operations on a time series
	- lead, lag, difference, rolling window aggregation, etc.
	- time-aware subsetting
- Typical statistics
	- moving average, returns, etc.
	- trend, seasonality, stationarity, etc.

### How to Store Time Series in R

- From what we have seen so far
	- Vectors (with names as timestamps)
	- Matrices (with row names as timestamps)
	- Dataframes/tibbles with a timestamp column
- What we really need
	- Store time series efficiently
	- More importantly, be able to manipulate time series efficiently
		- i.e. need associated functions/packages that can efficiently operate on stored time series (lead, lag, smooth, moving average, etc.)

### Time Series Specific Data Structures (DS) in R

- **ts** class: a class for equi-spaced time series
	- what's a "class": a data structure with associated operations (methods)
- zoo class
	- can handle regular- and irregular-spaced time series
	- can use arbitrary classes for the timestamps
- **xts** class
	- built on zoo with more functions for data processing
	- uniform handling of R's time-based data classes (zoo, timeSeries, etc.)
- Many more
	- timeSeries class in timeSeries package, etc.
	- tsibble & tibbletime packages: time-based dataframe/tibble

<https://cran.r-project.org/web/views/TimeSeries.html>

#### ts class

- A class for equi-spaced time series supported by base R
- Data is stored as
	- a vector or matrix with attributes…
	- "class": ts
	- "tsp" (time series parameters): a numerical vector recording (start, end, freq)
- Many functions/packages work well with ts object
	- ex. [forecast](https://github.com/robjhyndman/forecast) package

#### ts class – how are data stored / 1

- $>$  ts\_obj <- ts(1:10, frequency = 4, start = c(2017, 2)) # 2nd Quarter of 2017
- > ts\_obj
	- Qtr1 Qtr2 Qtr3 Qtr4
- 2017 1 2 3
- 2018 4 5 6 7
- 2019 8 9 10

```
\sum
```

```
> typeof(ts_obj)
```

```
[1] "integer"
```

```
\sum
```

```
> class(ts_obj)
[1] "ts"
```
### ts class – how are data stored / 2

> attributes(ts\_obj)

\$tsp

[1] 2017.25 2019.50 4.00

\$class

[1] "ts"

#### ts class – associated time-aware operations

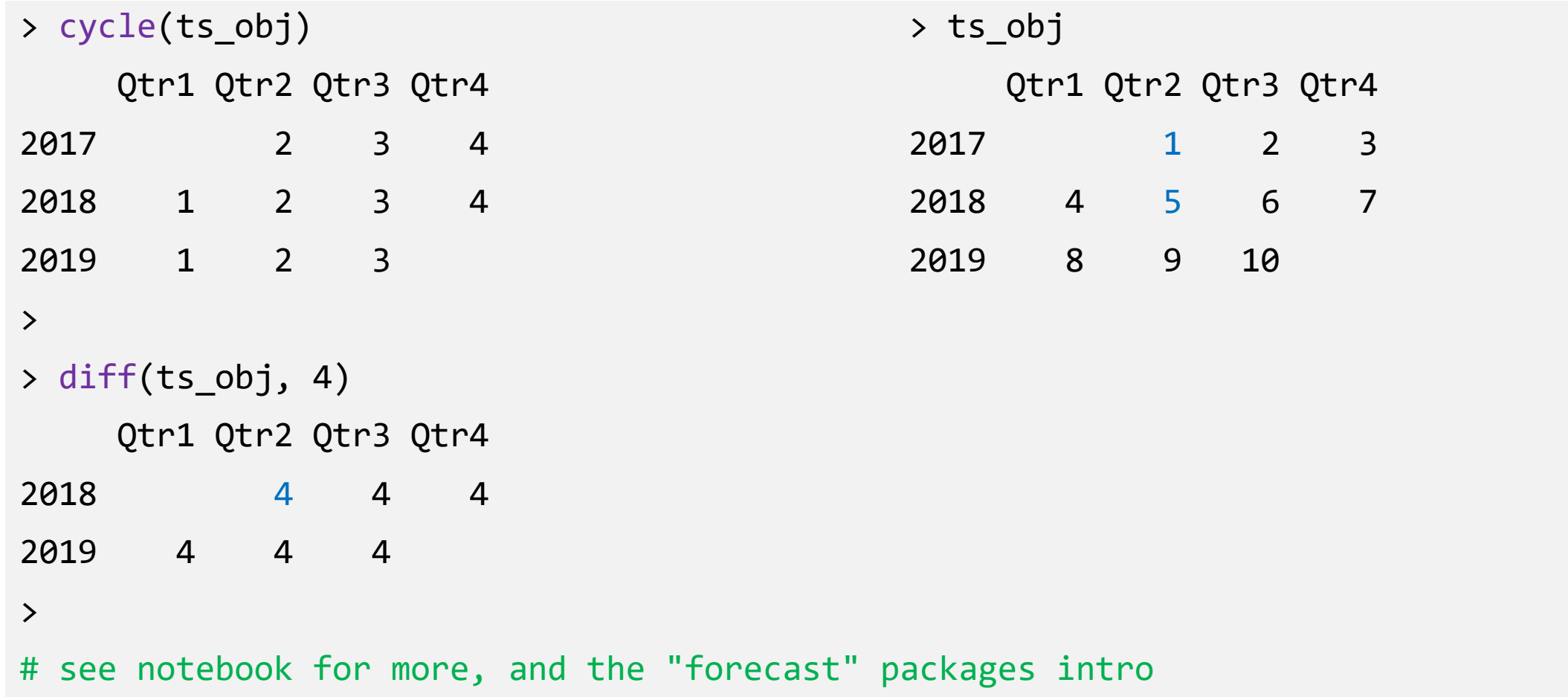

#### xts class

- xts extends zoo
	- zoo can handle regular- and irregular-spaced time series; so does xts
- xts can use arbitrary classes for timestamps
- Compatible with zoo and other time-series classes in other packages
- Many functions/packages work well with xts object
	- ex. [forecast](https://github.com/robjhyndman/forecast), [quantmod,](https://www.quantmod.com/) and [PerformanceAnalytics](https://cran.r-project.org/web/packages/PerformanceAnalytics/index.html)

#### xts class – how are data stored / 1

```
> x < - matrix(1:6, ncol = 2)
```
 $>$  print(x)

```
[,1] [,2]
```
- $[1,] 1 4$
- $[2,] 2 5$ [3,] 3 6

 $\sum$ 

> idx <- as.Date(c("2019-01-01", "2019-01-02", "2019-01-05"))

> print(idx)

[1] "2019-01-01" "2019-01-02" "2019-01-05"

#### xts class – how are data stored / 2

- > xts\_obj <- xts(x, order.by = idx) > xts\_obj  $[,1]$   $[,2]$ 2019-01-01 1 4 2019-01-02 2 5 2019-01-05 3 6
	- > typeof(xts\_obj) [1] "integer"
	- > class(xts\_obj) [1] "xts" "zoo"

#### xts class – how are data stored / 3

```
> str(attributes(xts_obj))
```
List of 3

```
$ dim : int [1:2] 3 2
```

```
$ index: num [1:3] 1.55e+09 1.55e+09 1.55e+09
```

```
\cdots attr(*, "tzone")= chr "UTC"
```

```
\ldots attr(*, "tclass")= chr "Date"
```

```
$ class: chr [1:2] "xts" "zoo"
```
#### xts class – associated time-aware operations

- > # use quantmod package to get data from yahoo finance
- > library(quantmod)
- > msft <- getSymbols("MSFT",

```
from = "2018-12-31",
                      to = "2019-12-31",
                      auto.assign = FALSE)
> # msft_xts is an xts object
```

```
> class(msft_xts)
```

```
[1] "xts" "zoo"
```
 $\sum$ 

#### xts class – associated time-aware operations

> # get data for all Monday in 2019 (time-aware subsetting)

…

```
> msft[.indexyear(msft) == (2019 - 1900) & .indexwday(msft) == 1]
```
MSFT.Open MSFT.High MSFT.Low MSFT.Close MSFT.Volume MSFT.Adjusted 2019-01-07 101.64 103.27 100.98 102.06 35656100 102.06 2019-01-14 101.90 102.87 101.26 102.05 28437100 102.05 2019-01-28 106.26 106.48 104.66 105.08 29476700 105.08 2019-02-04 102.87 105.80 102.77 105.74 31315100 105.74

# see notebook for more, and the "PerformanceAnalytics" package intro

## Tibble-like Time Series DS & Packages - 1

- [tidyverts](https://tidyverts.org/) (a toolset consists of three packages)
	- [tsibble](https://tsibble.tidyverts.org/): a new time series class (tbl\_ts) built on tibble
	- [fable](https://fable.tidyverts.org/): tidy forecast on top of tissible
	- [feast](https://feasts.tidyverts.org/): Feature Extraction And Statistics for Time Series
- [tidyquant](https://business-science.github.io/tidyquant/) (package)
	- integrates resources for collecting and analyzing financial data (xts, [quantmod,](https://www.quantmod.com/) [TTR\(](https://github.com/joshuaulrich/TTR)Technical Trading Rule) and [PerformanceAnalytics](https://cran.r-project.org/web/packages/PerformanceAnalytics/index.html))
	- work with tibble from tidyverse
- [tibbletime](https://business-science.github.io/tibbletime/) (package)
	- a time-aware tibble (tbl time).

### Tibble-like Time Series DS & Packages - 2

- [prophet](https://facebook.github.io/prophet/)
	- time series forecast (from Fastbook) based on addictive model
	- work directly with tibble from tidyverse

### Too Many TS Data Structures!

- [tsbox](https://www.tsbox.help/index.html)
	- provides conversion between many time series data structures
	- an attempt to unite time series data structure in R

#### Resources

- [a Little book of R for Time Series](https://a-little-book-of-r-for-time-series.readthedocs.io/en/latest/)
- Forecasting: [Principles and Practice](https://otexts.com/fpp2/)
- [Financial Engineering Analytics: A](https://bookdown.org/wfoote01/faur/)  Practice Manual Using R

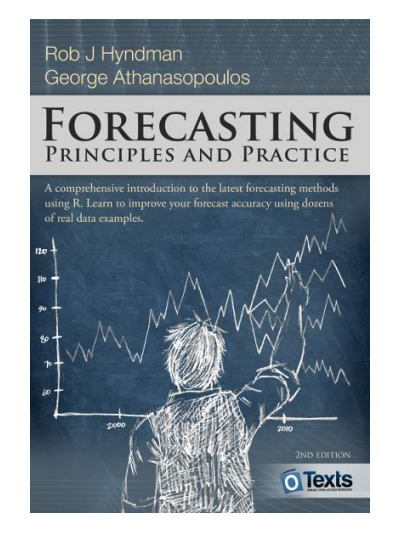